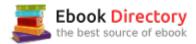

# The book was found

# JAVASCRIPT: Easy JavaScript Programming For Beginners. Your Step-By-Step Guide To Learning JavaScript Programming (JavaScript Series)

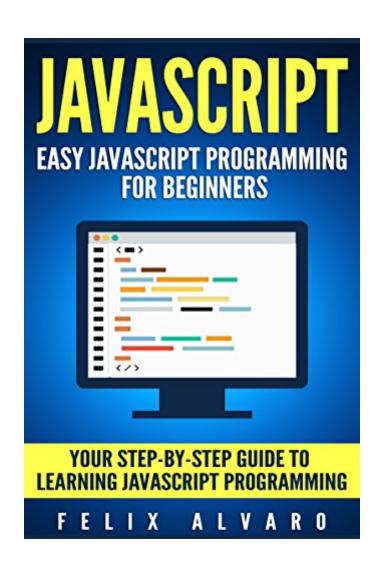

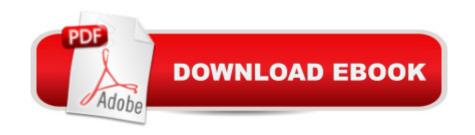

# Synopsis

Learn JavaScript Programming Today With This Simple Step-By-Step, Ultimate Beginners Guide 2017!Updated & Improved: June 2017Do you want to learn JavaScript Programming?Do you want a guide that is easy to follow, detailed and written to make the process as effortless as possible? If so, A¢â ¬A"JAVASCRIPT: Easy JavaScript Programming For Beginners- Your Step-By-Step Guide to Learning JavaScript Programmingâ⠬• by Felix Alvaro is the book for you! It breaks down the fundamental elements that are essential to make you a confident JavaScript programmer. JavaScript is one of the most essential programming languages out there. Not only is it vital to run web pages but also for other external apps such as plugins, flash applications, PDF documents and many others. Because of its importance, anyone with the skill to program JavaScript is extremely valuable to the market place and we are seeing the demand for JavaScript programmers increase year-by-year. This book has been written to pass on the skill. With this book, you will be guided through and equipped with all the fundamentals of the language such as the syntax, the variables, the jQuery etc. What Separates This Book From The Rest? What makes this book unique is how easy it makes it for you to learn. The author brings you a guide that takes you through a natural sequence of lessons, step-by-step, carefully explaining each concept and staying away from unnecessary technical jargon and defining the terms you must learn. This one-step-at-a-time approach allows anyone from an absolute beginner to a more knowledgeable programmer to easily grasp each lesson and become more proficient as they progress through the book. In addition to that, this guide also contains images, examples and other tools to give you the assurance you are going in the right direction, as well as exercises that will allow you to retain up to 400% more of what you learn by practicing your exciting new skills! You Will Learn The Following: The history of JavaScript and its usesThe vital basics of HTML and CSSHow to properly use iQueryThe different ways to run JavaScript you must know aboutLearning and retaining the SyntaxUnderstanding CommentsHow to use VariablesLearning Data TypesUsing OperatorsDesigning Flow Control, Loops and BranchesHow to use FunctionsHow to use JavaScript ObjectsWorking with Arrays like a proAnd much more!You have made the best choice by choosing to learn JavaScript. Whether you are looking to land a high-paying job, want to delve into freelancing or want to work on your own projects, you have found the right book. Take the first step in the right direction by downloading this eBook version now- also readable on your phone, PC or tablet. Alternatively you can also order the paperback version for an easier read. Download Now! See you inside!

## **Book Information**

File Size: 3404 KB

Print Length: 153 pages

Simultaneous Device Usage: Unlimited

Publication Date: February 11, 2016

Sold by: A A Digital Services LLC

Language: English

ASIN: B01BPO17QA

Text-to-Speech: Enabled

X-Ray: Not Enabled

Word Wise: Not Enabled

Lending: Not Enabled

Enhanced Typesetting: Enabled

Best Sellers Rank: #53,227 Paid in Kindle Store (See Top 100 Paid in Kindle Store) #1

inà Â Kindle Store > Kindle eBooks > Nonfiction > Science > Mathematics > Pure Mathematics >

Set Theory #3 inà Â Books > Science & Math > Mathematics > Pure Mathematics > Set Theory

#7 inà Â Kindle Store > Kindle eBooks > Nonfiction > Science > Physics > Molecular Physics

### Customer Reviews

Short introduction to JavaScript. It starts off with easy examples of how to declare and use variables, solve simple math problems, use logic, conditions and loops. You can read this book also without any programming background. This guide will teach you JavaScript from basic. I  $didn\tilde{A}f\hat{A}\phi\tilde{A}$   $\hat{a}$   $\neg\tilde{A}$   $\hat{a}$ , $\phi$ t know that JavaScript is one of the most popular programming languages. I also believed that JavaScript and Java are the same thing, but they are completely different languages. Defenitely this book is for those who knows nothing about Java!

I have some background with HTML and PHP but it is a bit embarrassing on how little JavaScript I know. This book brought me up to speed with lots of sample code to play around with and enough information to spark my own creativity. Perhaps my programming background made me learn quickly but I still think the book was very easy to follow and actually made learning fun with all the samples included.

I bought the printed version of this. It is filled with poorly written English, typos, errors, and horribly formatted tables. It's almost as if the author banged this out in MS Word, but doesn't really know

how to use MS Word. Many of the tables have cells breaking across pages, lost table headers on continued pages, weird/inconsistent justification of the text in the cells, etc. In some parts, the author references certain color schemes in the examples, but the book is printed in black/white. Some of the screenshot examples were taken from an Italian-language computer screen. Just sloppy all around.

Whoa never knew that you could create simple JavaScript programs just by reading this book. I am not really computer savvy myself but surprisingly I finally grasped how it works. Did try some sample processes stated here, and it worked without a sweat. Thanks to this book. It is interactive and informational that it won't overwhelm you.

This book is very long and can seem quite overwhelming to start, however it takes you through the process very smoothly at a good pace, and gives exercises along the way to enhance the learning. The screenshots help understand each process better and I like the fact there are links to all the resources you need to start coding. The history of JavaScript was an added bonus at the beginning which provides a bit of context.

This book breaks down exactly what JavaScript is and how to use it. Its easy to read and understand and the exercises listed help you apply exactly what you're learning so you can do it yourself. I appreciated the simple language as well as the diagrams. Great resource for anyone wanting to know how to do JavaScript programming!

I thought it was rocket science. but if I have learned this much so far, anybody can lol. Awesome guide. Thx

We don't have a book in our school with the subject Javascript. Good thing I found this book because this is so cheap yet very informative. This is a complete package of Javascript. I tried using this book while my teacher is discussing. My teacher is impressed because I can catch up with the discussion easily. For those IT or Computer Students like me, this is the book for us! Worth the buy :)

### Download to continue reading...

JAVASCRIPT: Easy JavaScript Programming For Beginners. Your Step-By-Step Guide to Learning JavaScript Programming (JavaScript Series) JAVASCRIPT FUNDAMENTALS: JavaScript Syntax,

What JavaScript is Use for in Website Development, JavaScript Variable, Strings, Popup Boxes, JavaScript Objects, Function, and Event Handlers Java: The Ultimate Guide to Learn Java and Javascript Programming Programming, Java, Database, Java for dummies, how to program, javascript, javascript ... Developers, Coding, CSS, PHP Book 2) JavaScript: Programming Basics for Absolute Beginners (Step-By-Step JavaScript Book 1) C++: The Ultimate Crash Course to Learning the Basics of C++ (C programming, C++ in easy steps, C++ programming, Start coding today) (CSS,C Programming, ... Programming,PHP, Coding, Java Book 1) Learning PHP, MySQL & JavaScript: With jQuery, CSS & HTML5 (Learning Php, Mysql, Javascript, Css & Html5) Python: Programming: Your Step By Step Guide To Easily Learn Python in 7 Days (Python for Beginners, Python Programming for Beginners, Learn Python, Python Language) Python Programming: Python Programming for Beginners, Python Programming for Intermediates, Python Programming for Advanced Functional Programming in JavaScript: How to improve your JavaScript programs using functional techniques C++: C++ and Hacking for dummies. A smart way to learn C plus plus and beginners guide to computer hacking (C Programming, HTML, Javascript, Programming, Coding, CSS, Java, PHP) (Volume 10) C++: C++ and Hacking for dummies. A smart way to learn C plus plus and beginners guide to computer hacking (C Programming, HTML, Javascript, Programming, Coding, CSS, Java, PHP Book 10) Ketogenic Diet: The Step by Step Guide For Beginners: Ketogenic Diet For Beginners: Ketogenic Diet For Weight Loss: Keto Diet: The Step by Step Guide For Beginners JavaScript: 2 Books in 1: Beginner's Guide + Tips and Tricks to Programming Code with JavaScript Python Programming: The Complete Step By Step Guide to Master Python Programming and Start Coding Today! (Computer Programming Book 4) A Step-By-Step Learning Guide for Older Retarded Children (Step-By-Step Learning Guide Series; 2) C++ and Python Programming: 2 Manuscript Bundle: Introductory Beginners Guide to Learn C++ Programming and Python Programming C++ and Python Programming 2 Bundle Manuscript. Introductory Beginners Guide to Learn C++ Programming and Python Programming C++: Effective Modern A•A;++(C++ 11, C++ 14) (guide, C Programming, HTML, Javascript, Programming, all, internet, Coding, CSS, Java, PHP) Woodworking: Woodworking Projects and Plans for Beginners: Step by Step to Start Your Own Woodworking Projects Today (WoodWorking, Woodworking Projects, Beginners, Step by Step) Ketogenic Diet: The Complete Step-by-Step Guide for Beginners to Lose Weight and Get Healthy (Ketogenic Recipes, Weight Loss, Low Carbs, Step by Step Guide, Ketogenic Cookbook, Keto For Beginners)

DMCA

Privacy

FAQ & Help